# Search EBSCOhost

# **Using Basic Search and Advanced Search Techniques**

By

Denise Bennett, Reference Librarian

For individual assistance please come by my office in the Library or send me an email at <u>dbennett@parker.edu</u>. Updated (11/1/12)

# Search EBSCOhost Database using "Basic Search"

\*Go to <u>www.parker.edu/journals</u>

\*Click "EBSCOhost", under the gray "Search EBSCOhost Databases" bar.

\*Select databases you wish to search (Check mark will appear in box when selected).

\*When finished with selections click "continue".

## FOR BASIC SEARCH (USING ONE TERM):

\* You should be on "Basic Search" page.

\*Type word or term in "Search" window. Example below is "arthritis".

\*For only full-text articles select "Full Text" (make sure all boxes for "Full Text" are selected on page).

\*Select "Scholarly Peer Reviewed Journals" if wanting those articles (make sure all boxes for "Scholarly Peer Reviewed Journals" are selected on page).

\*Can limit to specific "Language" or "All" (for articles in all languages). See below screenshot.

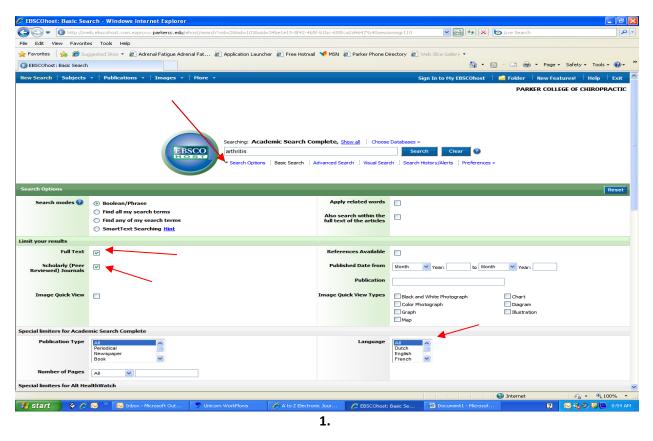

\*Click on "Search".

\*Results should contain only full text, scholarly peer reviewed articles, in all languages.

#### See below screenshot.

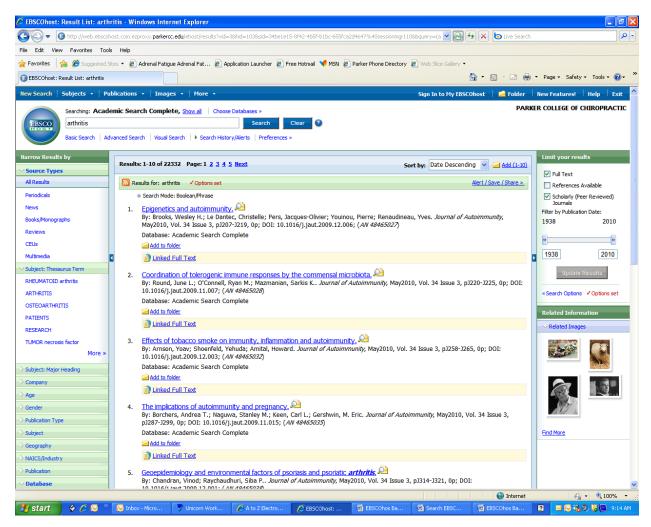

## **READ AN ARTICLE:**

\*To read an article click on "Full Text" or "Link to Full Text" icon, and article should appear in full text.

\*Click "PDF" and article will appear as shown in journal, and charts, graphs and pictures will be shown in normal size.

\*Click on "print icon" to print article.

# Search EBSCOhost Database using "Advanced Search"

\*Go to www.parker.edu/journals

\*Click "EBSCOhost" under the gray "Search EBSCOhost Databases" bar.

\*The select databases you wish to search (Check mark will appear in box when selected).

\*When finished with selections click "continue".

# FOR ADVANCED SEARCH (USING 2 OR THREE SEARCH TERMS)

\*You should be on "Advanced Search "page.

\*Type word or term in "search" windows. You may choose to use "Select a Field" for "Title" or "Author", if looking for a specific title or author. When searching a general term, "Select a Field" may be left optional. Example below shows "arthritis" and "children".

\*For only full-text articles select "Full Text" (make sure all boxes for "Full Text" are selected on page).

\*Select "Scholarly Peer Reviewed Journals" if wanting those articles (make sure all boxes for "Scholarly Peer Reviewed Journals" are selected on page).

\*Can limit to specific "Language" or "All" (for articles in all languages). See screenshot below.

| /2 EBSCOhost: Advanced Search - Windows Internet Explorer                                                                                                   |                                                                                                |                             |                                                                                                    |                             |
|----------------------------------------------------------------------------------------------------|------------------------------------------------------------------------------------------------|-----------------------------|----------------------------------------------------------------------------------------------------|-----------------------------|
| 🕝 🕞 🔻 🕕 http://w                                                                                                    | eb.ebscohost.com.ezproxy. <b>parkercc.edu</b> /ehost/search?vid=58hid=1038sid=34be1e15-8f42-4b | 5f-b1bc-655fca2d4647%40sess | ionmgr110 🛛 🖌 😽 🗶 🄄 Live Search                                                                                                    | P -                         |
| File Edit View Favorites Tools Help                                                                                                    |                                                                                                |                             |                                                                                                    |                             |
| 👷 Favorites   🎭 🏉 Suggested Sites 🔹 🔊 Adrenal Fatigue Adrenal Fat 🔊 Application Launcher 🔊 Free Hotmail 划 MSN 🔊 Parker Phone Directory 🔊 Web Site Gallery 🔹 |                                                                                                |                             |                                                                                                    |                             |
| 🕜 EBSCOhost: Advanced Search 🔄 👘 - Page × Safety • Tools • 🔬 • 🎽                                                                                            |                                                                                                |                             |                                                                                                    |                             |
| New Search   Subjects                                                                                                    | • Publications • Images • More •                                                               |                             | Sign In to My EBSCOhost 🕴 🚄 Folder 🕴 Ne                                                                                                    | w Features!   Help   Exit 🤗 |
| Searching                                                                                                    | : Academic Search Complete, Show all Choose Databases >>                                       |                             | PARKER                                                                                                    | COLLEGE OF CHIROPRACTIC     |
| EBSCO                                                                                                    | in Select a Field (optional) 🛩 Search                                                          | Clear 📀                     |                                                                                                    |                             |
| and V                                                                                                    | children in Select a Field (optional) 🔽                                                        |                             |                                                                                                    |                             |
| and 🛩                                                                                                    | In Select a Field (optional) 🖌 Add Row                                                         |                             |                                                                                                    |                             |
| Basic Search   Advanced Search   Search   Search   Search History/Alerts   Preferences >                                                                    |                                                                                                |                             |                                                                                                    |                             |
| Search Options Reset                                                                                                    |                                                                                                |                             |                                                                                                    |                             |
| Search modes 🕝                                                                                                    | Boolean/Phrase                                                                                 | Apply related words         |                                                                                                    |                             |
|                                                                                                    | Find all my search terms                                                                       | Also search within the      |                                                                                                    |                             |
|                                                                                                    | Find any of my search terms     SmartText Searching Hint                                       | full text of the articles   |                                                                                                    |                             |
| Limit your results                                                                                                    |                                                                                                |                             |                                                                                                    |                             |
| Full Text                                                                                                    |                                                                                                | References Available        |                                                                                                    |                             |
|                                                                                                    |                                                                                                |                             |                                                                                                    |                             |
| Scholarly (Peer<br>Reviewed) Journals                                                                                                    |                                                                                                | Published Date from         | Month Year: to Month Year:                                                                                                    |                             |
|                                                                                                    |                                                                                                | Publication                 |                                                                                                    |                             |
| Image Quick View                                                                                                    |                                                                                                | Image Quick View Types      | Black and White Photograph Chart                                                                                                    |                             |
|                                                                                                    |                                                                                                |                             | Color Photograph Diagram                                                                                                    |                             |
|                                                                                                    |                                                                                                |                             | Graph Illustration                                                                                                    |                             |
|                                                                                                    |                                                                                                |                             | Мар                                                                                                    |                             |
| Special limiters for Academic Search Complete Publication Type Art Art Art Art Art Art Art Art Art Art                                                      |                                                                                                |                             |                                                                                                    |                             |
| Publication Type                                                                                                    | Periodical                                                                                     | Document Type               | Abstract                                                                                                    |                             |
|                                                                                                    | Newspaper<br>Book                                                                              |                             | Article<br>Bibliography                                                                                                    |                             |
| Language                                                                                                    |                                                                                                | Number of Pages             |                                                                                                    |                             |
|                                                                                                    | Dutch<br>English                                                                               | Cover Story                 |                                                                                                    |                             |
|                                                                                                    | French 🗹                                                                                       |                             |                                                                                                    |                             |
|                                                                                                    |                                                                                                | PDF Full Text               |                                                                                                    |                             |
| Special limiters for Alt HealthWatch                                                                                                    |                                                                                                |                             |                                                                                                    |                             |
| Publication                                                                                                    |                                                                                                | Publication Type            | All Academic Journal                                                                                                    |                             |
|                                                                                                    |                                                                                                |                             | Sectores contraction of the sectores of the sectores of the se |                             |
| 🎒 start 🔰 🔗 🏉                                                                                                    | 😒 🦥 🔂 Inbox - Micro 🍼 Unicorn Work 🖉 2 Internet E 🔹 😒 EBS                                      | COhose S 🛛 🖄 EBSCOho        | is Ba 🕲 Search EBSC 😢 Document I 😰                                                                                                    | 📼 🕞 🏤 🧶 😃 🛄 9:32 AM         |

\*Click on "Search".

\*Results should contain only full text, scholarly peer reviewed articles, in all languages.

#### See below screenshot.

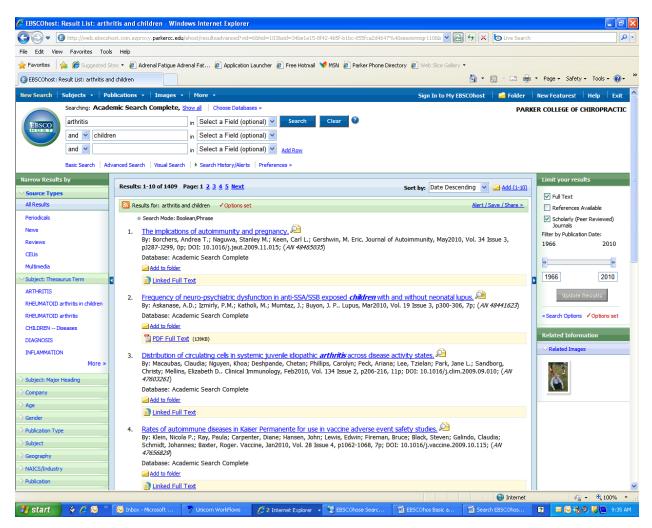

## **READ AN ARTICLE**

\*To read an article click on "Full Text" or "Link to Full Text" icon, and article should appear in full text.

\*Click "PDF" and article will appear as shown in journal, and charts, graphs and pictures will be shown in normal size.

\*Click on "print icon" to print article.